**پروژههاي درس برنامهنويسي نيمسال دوم 88-89** 

**چند نكته:** 

**صورت پروژهها ممكن است كمي تغيير كند. لطفا سايت را بررسي كنيد. به اطلاعيههاي آتي كه روي سايت قرار ميگيرد توجه كنيد.** 

**براي هرگونه رفع اشكال در مورد پروژه ميتوانيد به آدرس com.ehdaie@projects ايميل** بزنید. نام پروژه و زبان برنامهنویسی را در سؤالی که میپرسید، بیان کنید. از پرسیدن هیچ سؤال و **اشكالي اجتناب نكنيد و تمام سؤالات احتمالي خود را مطرح سازيد. علاوه بر آن تلاش ميشود يك كلاس رفع اشكال پروژه برگزار شود كه از طريق سايت اعلام خواهد شد (احتمالا روز سه شنبه ساعت 16).** 

# **تذكرات مهم**

- **انجام دادن يكي از اين پروژه ها، اجباري است. انجام دادن بيش از يك پروژه نمرهاي نخواهد داشت.**
- **پروژهها ميتواند به صورت يك نفره يا در گروههاي دو نفره انجام شود. پروژههاي دونفره بايد داراي امكانات بيشتري باشد (در شرح پروژهها مشخص شده است). اين امكانات اضافي براي گروه يك نفره هيچ نمرهاي نخواهد داشت (نمره امتيازي محسوب نميشود).**
- **براي نوشتن هركدام از برنامهها، ميتوانيد به دلخواه از زبان دلفي يا پاسكال استفاده نماييد. (انتخاب زبان برنامهنويسي در نمره شما تأثيري نخواهد داشت.)**
- **زمان تحويل و ارائه پروژه، حدود نيمه تيرماه خواهد بود. زمان دقيق آن و نحوه تحويل، متعاقبا اعلام خواهد شد.** 
	- **حضور هر فرد به هنگام ارائه پروژه در سايت كامپيوتر اجباري است.**
- ≠ برنامه شما باید روی هر کامپیوتری و در هر درایوی که نصب شد به راحتی اجرا شود و نیاز به **تغيير Source برنامه، براي تغيير مسير فايلها نداشته باشد.**
	- **برنامه شما بايد داراي Help باشد (درون برنامه يا در فايل جداگانه).**
		- **ظاهر مناسب، بخشي از نمره شما را تشكيل ميدهد.**
- **در تمام پروژهها، علاوه بر مواردي كه ذكر خواهد شد، استفاده از ماوس، استفاده از موزيك و هر مورد اضافه ديگري كه به ذهنتان ميرسد ميتواند نمره اضافه داشته باشد. البته اگر پروژه را به تنهايي انجام ميدهيد، امكانات برنامه 2 نفره براي شما هيچ نمره اضافي نخواهد داشت.**
	- **برخي از مواردي كه در ارزيابي پروژه شما موثرند عبارتند از :**

- **ماژولار نوشتن برنامه (استفاده مناسب از زير برنامهها)**
- **خوانا بودن برنامه Comment نوشتن**
- **Friendly User بودن برنامه طراحي محيط برنامه** 
	- **امكانات اضافي برنامه**

**در روز تحويل و ارائه پروژه، حتماً CD يا Memory Flash حاوي فايلهاي پروژه خـود را**

**به همراه داشته باشيد (ترجيحا هم CD و هم Flash(.** 

## **صورت پروژهها**

**پروژه :1 خط - نقطه** 

#### **صورت پروژه:**

**اين پروژه بصورت يك بازي دو نفره مي باشد. هر بازيكن رنگ مخصوص به خود را دارد** (مثلا دو رنگ سبز و زرد را برای دو بازیکن در نظر بگیرید). صفحه بازی، یک صفحه n\*n از **مربعات كوچك است (مثلا 5\*5).** 

در هر نوبت هر بازیکن می تواند یکی از اضلاع یک مربع را انتخاب کند. با این کار، آن ضلع **به رنگ بازيكن در ميآيد (خطي مابين دو نقطه، به رنگ بازيكن رسم ميشود). دقت كنيد كه ضلع تكراري نبايد انتخاب شود.** 

**هرگاه 3 ضلع از مربعي تكميل شده باشد، بازيكني كه بتواند با انتخاب كردن يك ضلع، مربع را كامل كند آن مربع را متعلق به خود ميكند (ممكن است برخي از اضلاع مربع، رنگ ديگري داشته باشند؛ اما مربع متعلق به كسي است كه آخرين ضلع آن را انتخاب كند).** 

**اگر بازيكني بتواند خانهاي را متعلق به خود كند همچنان نوبت را در اختيار دارد و ميتواند يك ضلع ديگر را انتخاب كند و اين روند تكرار ميشود. اما اگر نتواند خانهاي را تكميل كند، نوبت به بازيكن ديگر مي رسد.** 

**اين بازي تا آنجا ادامه پيدا مي كند كه هيچ خانه خالي موجود نباشد و هر كدام از خانه ها متعلق به بازيكني باشد. بازيكني برنده است كه خانه هاي بيشتري را از آن خود كرده باشد.** 

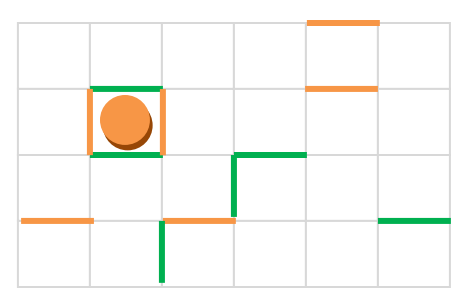

### **امكانات اجباري فقط براي گروههاي دونفره:**

• **كاربر بتواند با كامپيوتر بازي كند. لازم نيست كامپيوتر هوشمند بازي كند. ولي ضلع تكراري نبايد انتخاب كند.**

### **امكانات اختياري:**

- **تعداد خانههاي متعلق به هر بازيكن همواره در گوشه صفحه نمايش داده شود.** 
	- **انتخاب رنگ بازيكنها توسط كاربر**
	- **بازي بتواند به جاي دو نفر، ميان چند نفر انجام شود.**
		- **انتخاب ابعاد بازي (تعداد مربعها) توسط كاربر**
			- **بازي امكان Save و Load داشته باشد.**
- **در ابتداي بازي نام بازيكنها پرسيده شود. هر بازيكني كه خانه اي را به خود اختصاص ميدهد، بايد نام بازيكن درون آن خانه نوشته شود.**
- **هر بازيكني كه خانه اي را به خود اختصاص ميدهد، آن خانه به رنگ بازيكن تغيير يابد (كافي است يك دايره يا مربع توپر درون خانه رسم كند).**

### **پروژه :2 جورچين**

**اين بازي به صورت يك نفره انجام ميشود و شامل يك صفحه N\*N است (مثلا 4 در 4) كه** در آنها اعداد 1 تا N<sup>2</sup>-1 نوشته شده است (یکی از خانهها خالی میماند). در ابتدای بازی، **خانهها ترتيب تصادفي دارند. در هر حركت، بازيكن ميتواند يكي از خانههاي مجاور با خانه خالي را حركت دهد. با اين كار، خانه خالي قبلي پر شده، جاي خانه حركت داده شده خالي ميشود:** 

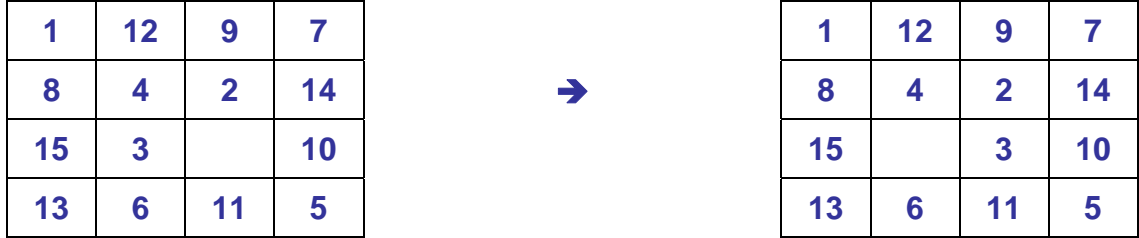

**دقت كنيد كه فقط خانه بالا، پايين، چپ يا راست خانه خالي اجازه حركت دارد. هنگامي كه** هر خانه در محل صحیح خود قرار بگیرد (و خانه خالی در آخر باشد) بازی به پایان میرسد.

### **امكانات اجباري فقط براي گروههاي دونفره:**

• **مدت زمان سپري شده در هر لحظه نمايش داده شود.**

## **امكانات اختياري:**

- **انتخاب ابعاد صفحه**
- **استفاده از يك تصوير (كه مثلا توسط كاربر انتخاب ميشود) به صورت قطعه قطعه شده در خانهها به جاي استفاده از اعداد (در ابتدا تصوير را چند لحظه نشان دهد، سپس آن را به هم بريزد تا توسط كاربر مرتب شود).**
	- **بازي امكان Save و Load داشته باشد.**
- **وقتي كاربر تمام خانهها را به درستي شناسايي نمود، بر حسب مدت زمان سپري شده امتيازي به او تعلق گيرد. نام و امتياز 3 نفر برتر بايد ثبت شود.**